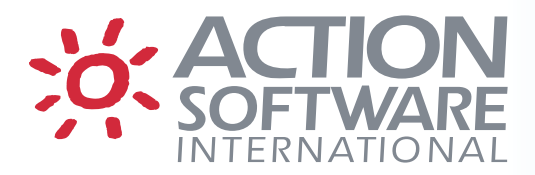

# **eventACTION and ussACTION Release Notes – Version 8.01**

#### **Background Initial Panel - Reports/ELI/LUB/TCPB**

Added support to line command REPEAT to ask if Schedule and/or EMAIL associated records should also be repeated.

## **Change Tracker**

When a new member is added, the Status/RestName field in the members changed panel shows "\*ADDED". When an existing member is replaced, no text is added to this field. This allows you to quickly see when new members are created.

## **Reference Tracker**

Back-end processing for the Reference Tracker component has been moved to a different task than back-end processing for the Change Tracker component, thereby improving the responsiveness and performance of both components.

#### **PDSE Support**

The eventACTION DESERV exit is now automatically installed on all systems. The MZCPRMxx parmlib member option DSRV=YES|NO is no longer checked.

#### **ussACTION**

Support has been added to ussACTION to track and control MOUNT and UMOUNT.

# **ussACTION and Change Request Facility**

When using a change request to permit a controlled mount or unmount, the file name on the Directory List panel can be used to specify which z/OS dataset name may be mounted/unmounted via this request. Normally, the file name on the change request would remain empty for a directory level change; but because this process can have a wide impact, you may want to be sure that only a specific filesystem will be mounted/unmounted.

So when using a change request for this process under USS, you need to specify something in the filename field of the change request to allow a mount/unmount to occur. Thus you can specify a unique z/OS dataset name (i.e. SYS1.PROD3.HFS) or a mask (i.e. SYS1.PR\*). If the filename is left blank, then other directory-level changes can be allowed but mount/unmount cannot. At minimum you may specify an asterisk (\*) in the filename field to indicate that any filesystem may be mounted/unmounted.

# **About Action Software International**

Action Software International is a division of Mazda Computer Corporation.

Located in Toronto, Canada, Mazda Computer Corporation has been producing superior systems and network management software since 1980. The Company's products are widely deployed within Global 2000 companies, as well as numerous government and institutional sites.

Mazda Computer Corporation's mission is to provide easy to use high performance systems management solutions to the IBM z/OS system user community, based on highly functional products and exceptional customer service.

Visit [www.actionsoftware.com](http://www.actionsoftware.com/) for more information.

Action Software International **Action Software International** Tel: (905) 470-7113 20 Valleywood Drive, Suite 107 Fax: (905) 470-6507 Markham, Ontario L3R 6G1 [www.actionsoftware.com](http://www.actionsoftware.com/) Canada

Copyright © 2015 Mazda Computer Corporation. All rights reserved. Action Software International is a division of Mazda Computer Corporation. All trademarks, trade names, service marks and logos referenced herein belong to their respective companies. This document is for your informational purposes only. Mazda Computer Corporation assumes no responsibility for the accuracy or completeness of the information. To the extent permitted by applicable law, Mazda Computer Corporation provides this document '"as is"' without warranty of any kind, including, without limitation, any implied warranties of merchantability, fitness for a particular purpose, or non-infringement. In no event will Mazda Computer Corporation be liable for any loss or damage, direct or indirect, from the use of this document, including, without limitation, lost profits, business interruption, goodwill or lost data, even if Mazda Computer Corporation is expressly advised in advance of the possibility of such damage.